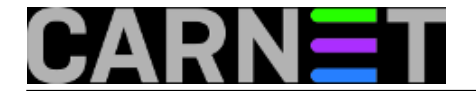

## **Prikazivanje prvih deset procesa po zauzeću memorije**

**naredba:** watch -d -n 1 'ps aux --sort -rss | head'

Naredba watch svaku sekundu ( $n = 1$ ) izvršava naredbu ps s parametrima koji prikazuje deset memorijski najzahtjevnijih procesa sortiranih od većeg prema manjem. Opcija -d omogućava označavanje razlika kod svakog izvršenja. Naredba watch se izvršava do prekida (CTRL-c).

Submitted by ljubomir@carnet.hr on pet, 2009-04-17 10:42**field\_vote:** 0

No votes yet

**Source URL:** https://sysportal.carnet.hr/node/558